## **Lecture 3 - Sep. 14**

**Review on OOP**

*Object Orientation Tracing OO Programs, Aliasing, Arrays*

#### - Lab0 Part 1 Due Soon ✓

## - Lab0 Part 2 Released on Tuesday

# - Lab1 to be released on Friday

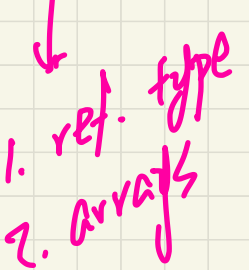

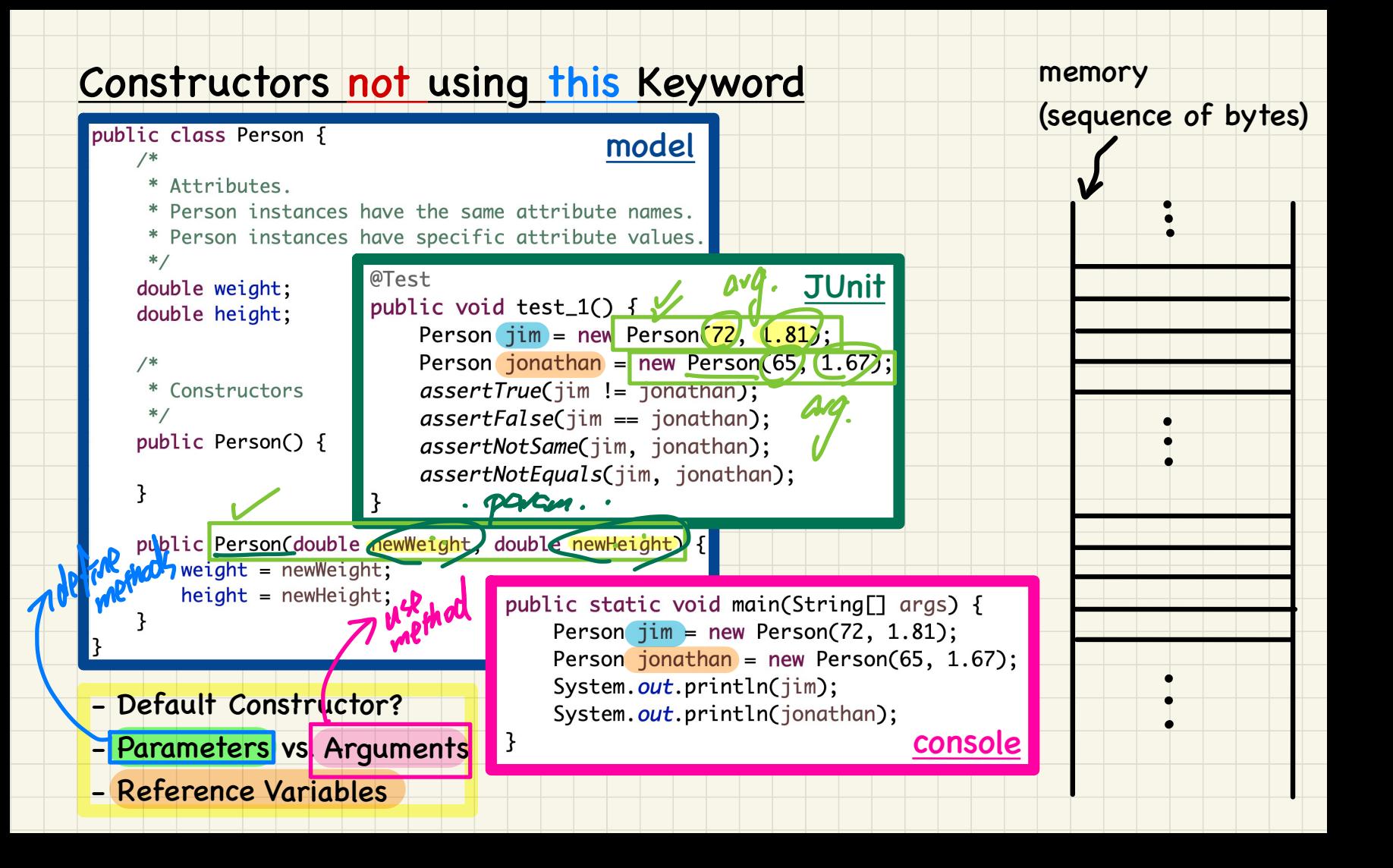

#### Parameters vs. Arguments

**class** Point { Point(**double** x, **double** y) {…} Ex<sup>2</sup> dou D

**double** getDistanceFrom(Point other) {...}

**void** move(**char** direction, **double** units) {…}

}

Method Usages

} **class** PointTester { **static void** main(String[] args) { Point  $p1 = new$  Point  $(279 - 3.6)$ ; Point  $p2 = new Point(-4.8, 5.9)$ ; **double** dist1 = p1 getDistanceFrom(p2) **static void** main(String[] args) {  $2.9$ <br>Point p1 = **new** Point(2.5, -3.6);<br>Point p2 = **new** Point(-4.8, 5.9);<br>**double** dist1 = p1 getDistanceFrom(p2);<br>**double** dist2 = p2 getDistanceFrom(p1); p1.move('R', 7.6);  $\begin{array}{\begin{array}{\begin{array}{\small \end{array}}}} \\ \end{array}$ 

Template Definition

# Q: Can parameters be used as arguments?

DEVAW

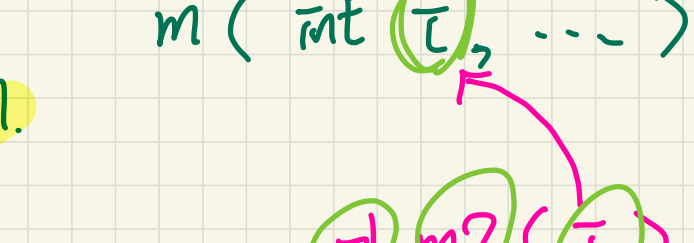

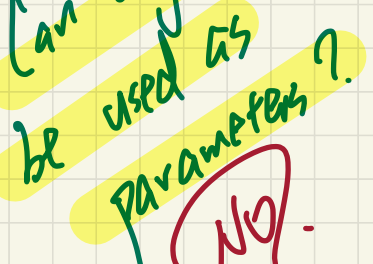

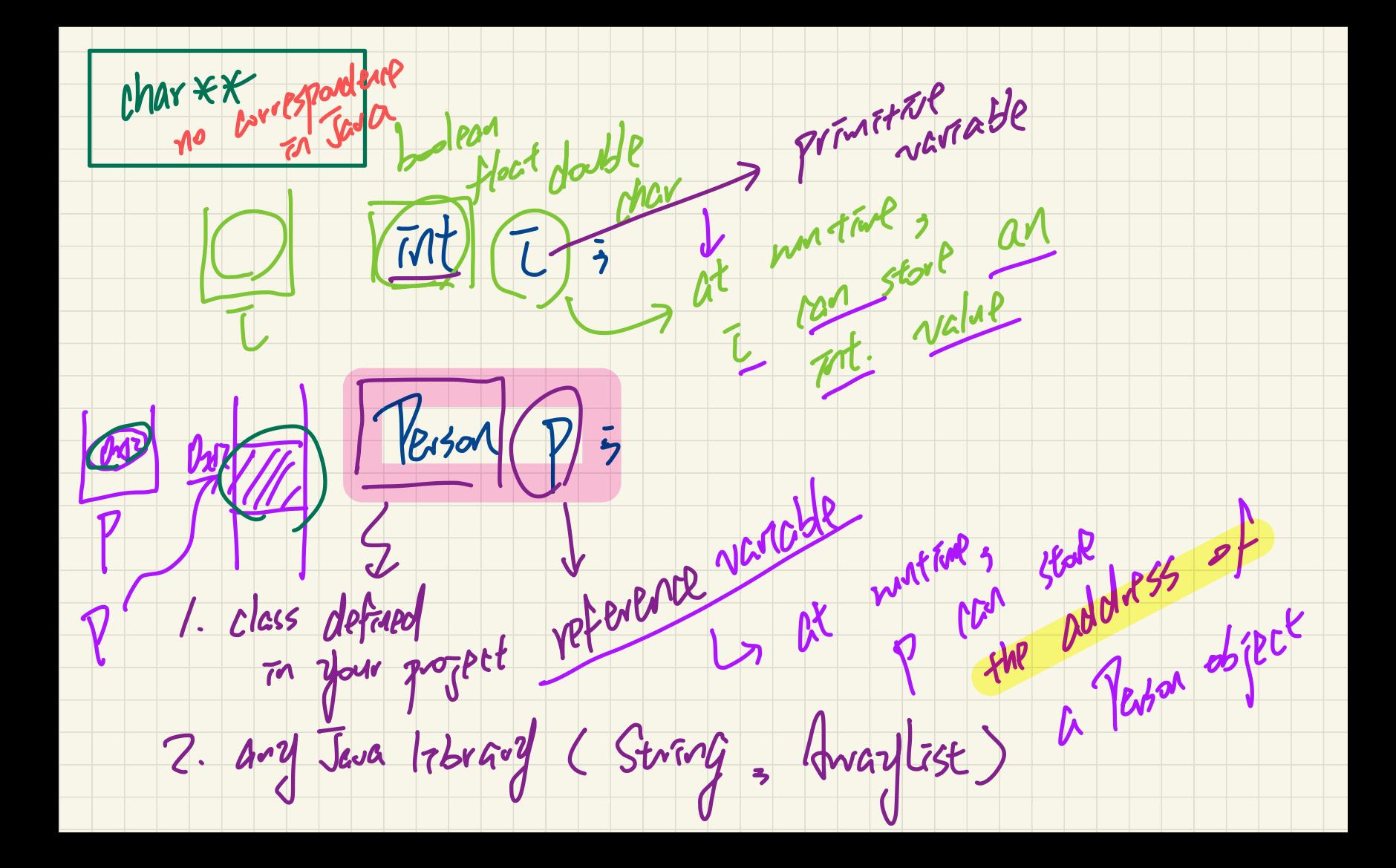

#### Constructors not using this Keyword

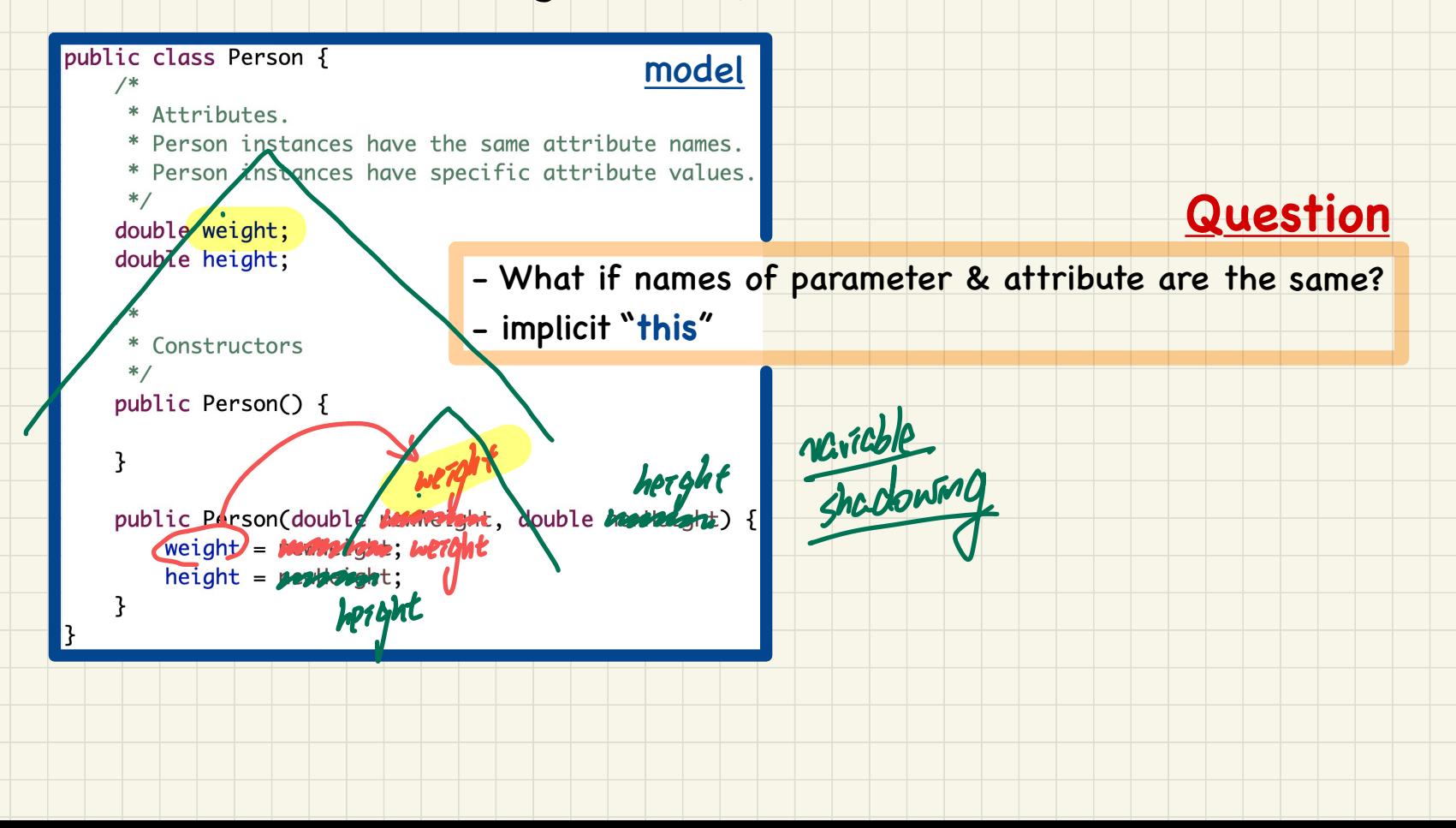

## Tracing OO Code: Visualizing Objects Slides 24 - 28

 $\overline{1}$ 

#### To visualize an object:

- Draw a rectangle box to represent contents of that object:
	- Title indicates the *name of class* from which the object is instantiated.
	- Left column enumerates *names of attributes* of the instantiated class.
	- Right column | fills in *values* of the corresponding attributes.
- Draw  $\vert$  arrow(s)  $\vert$  for *variable(s)* that store the object's *address*.

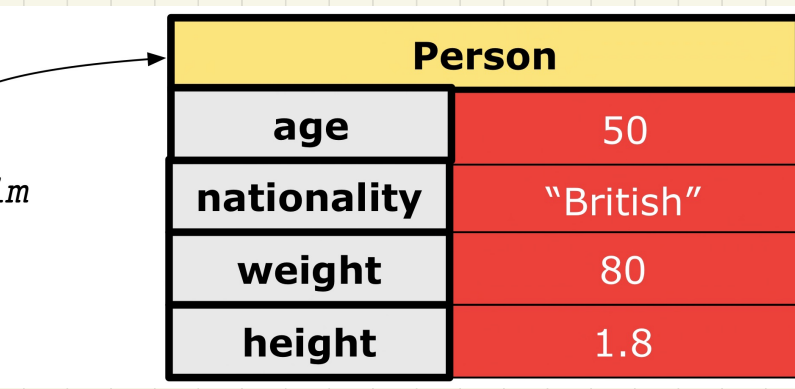

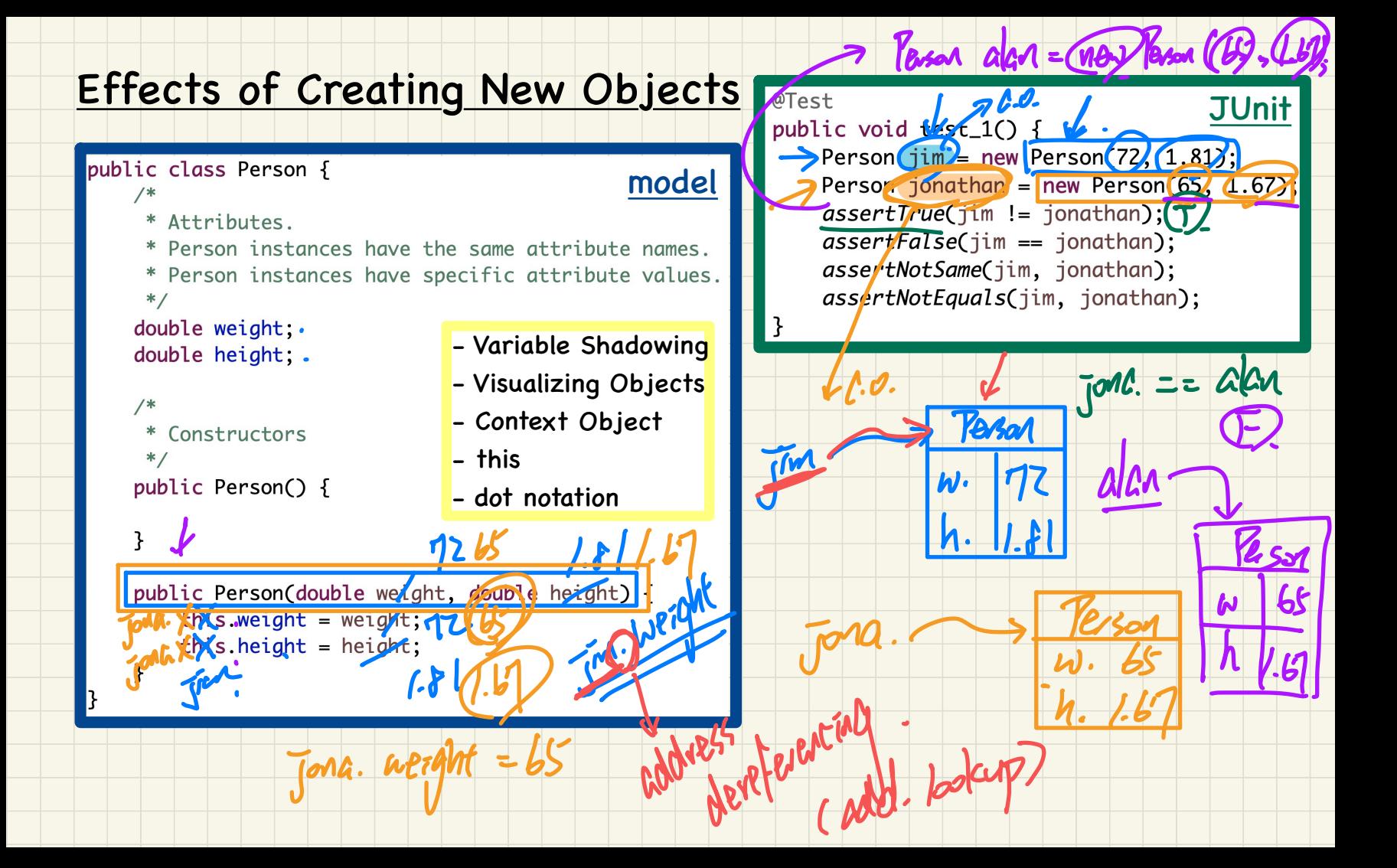

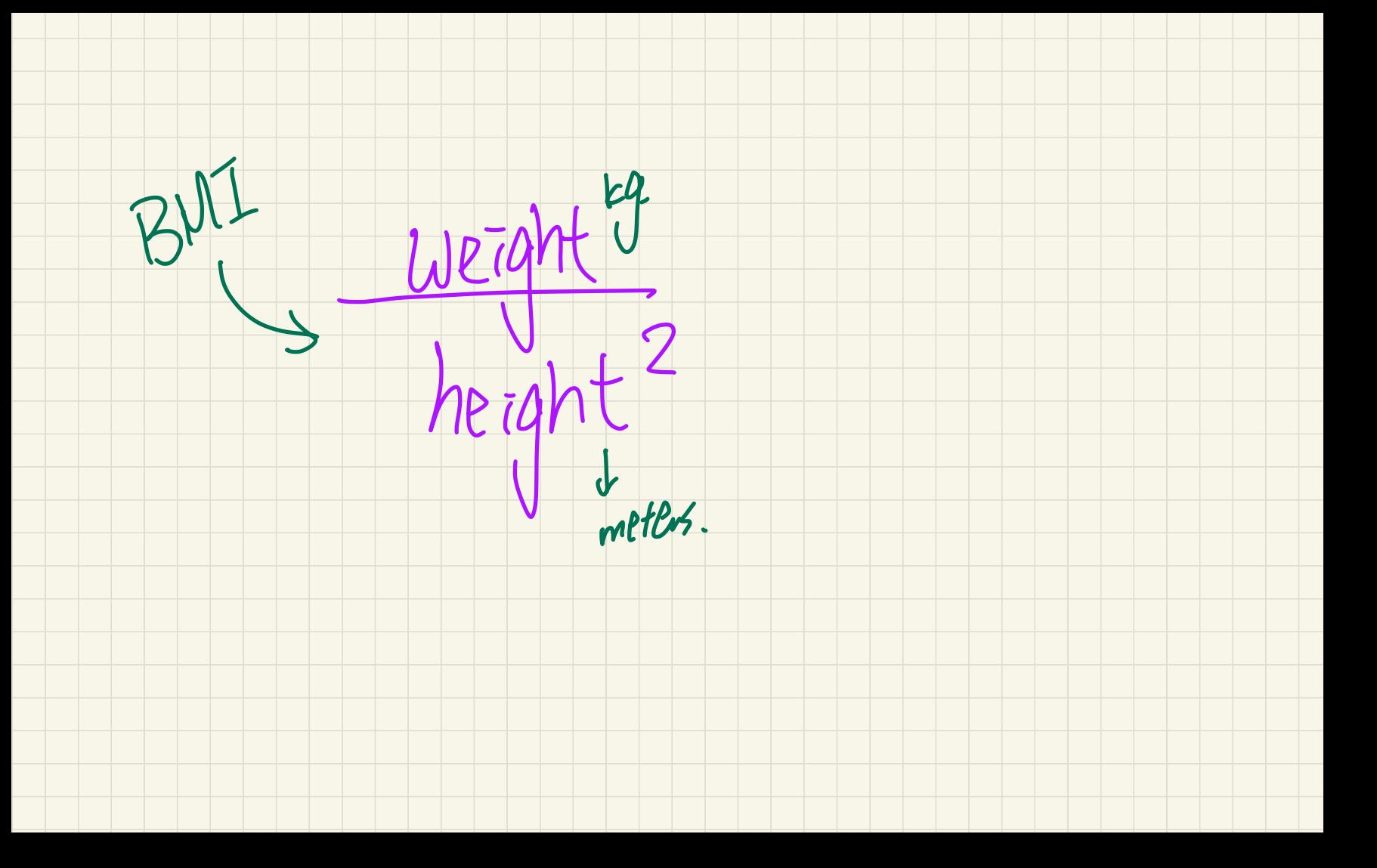

#### Accessors/Getters

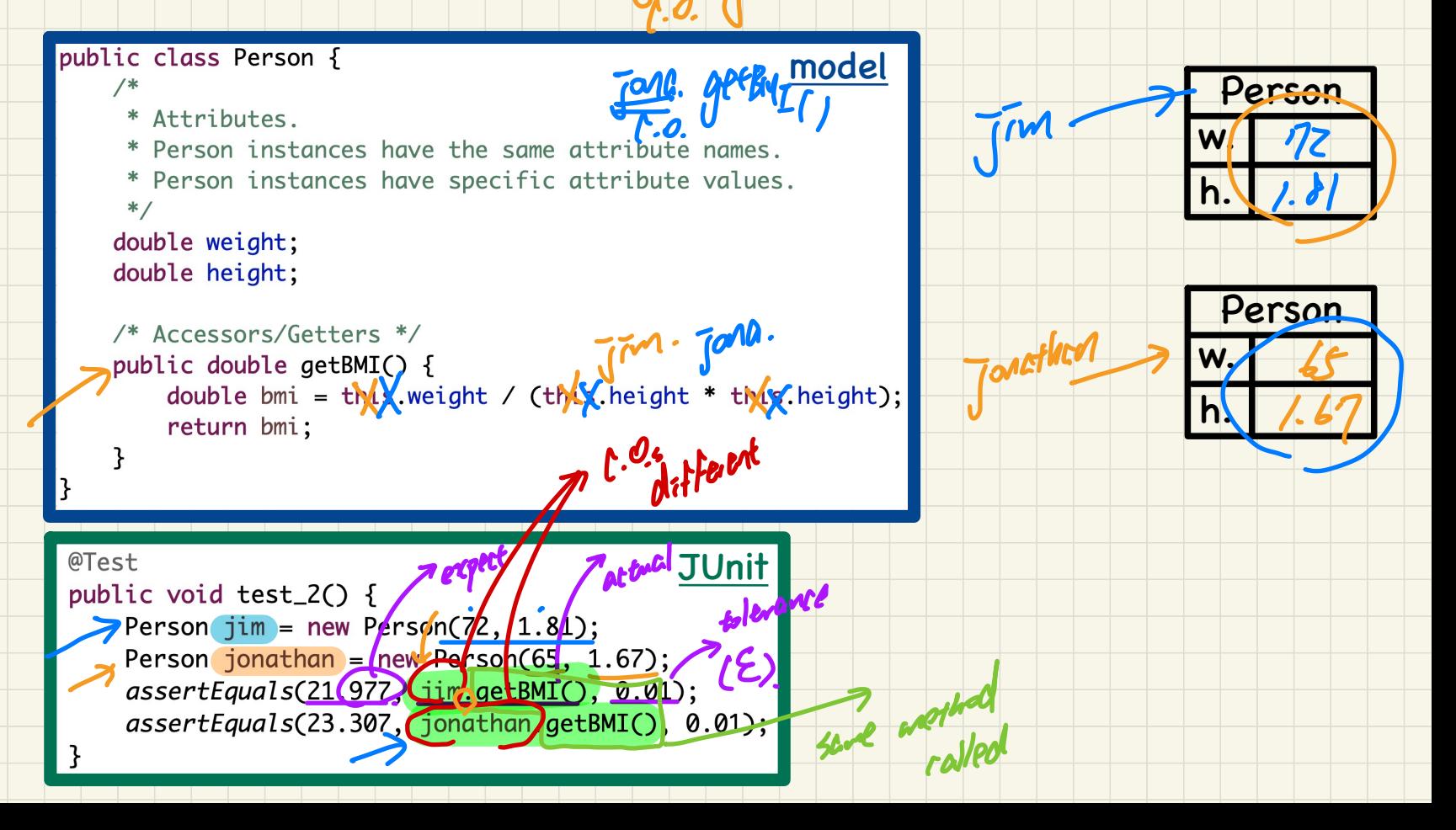

 $T_{1}$  apt BUT ();

#### Copying Primitive vs. Reference Values

#### Slide 50

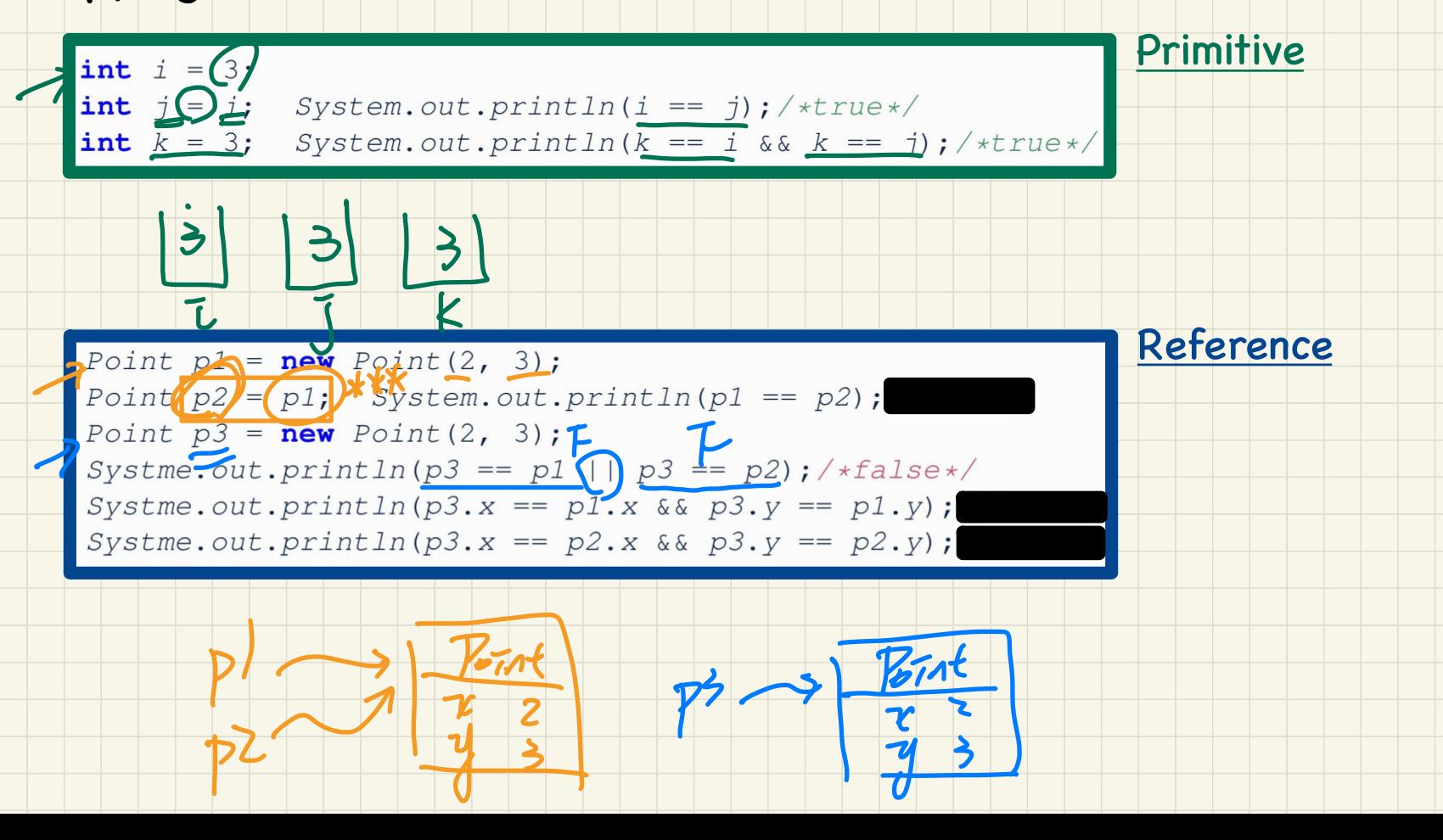

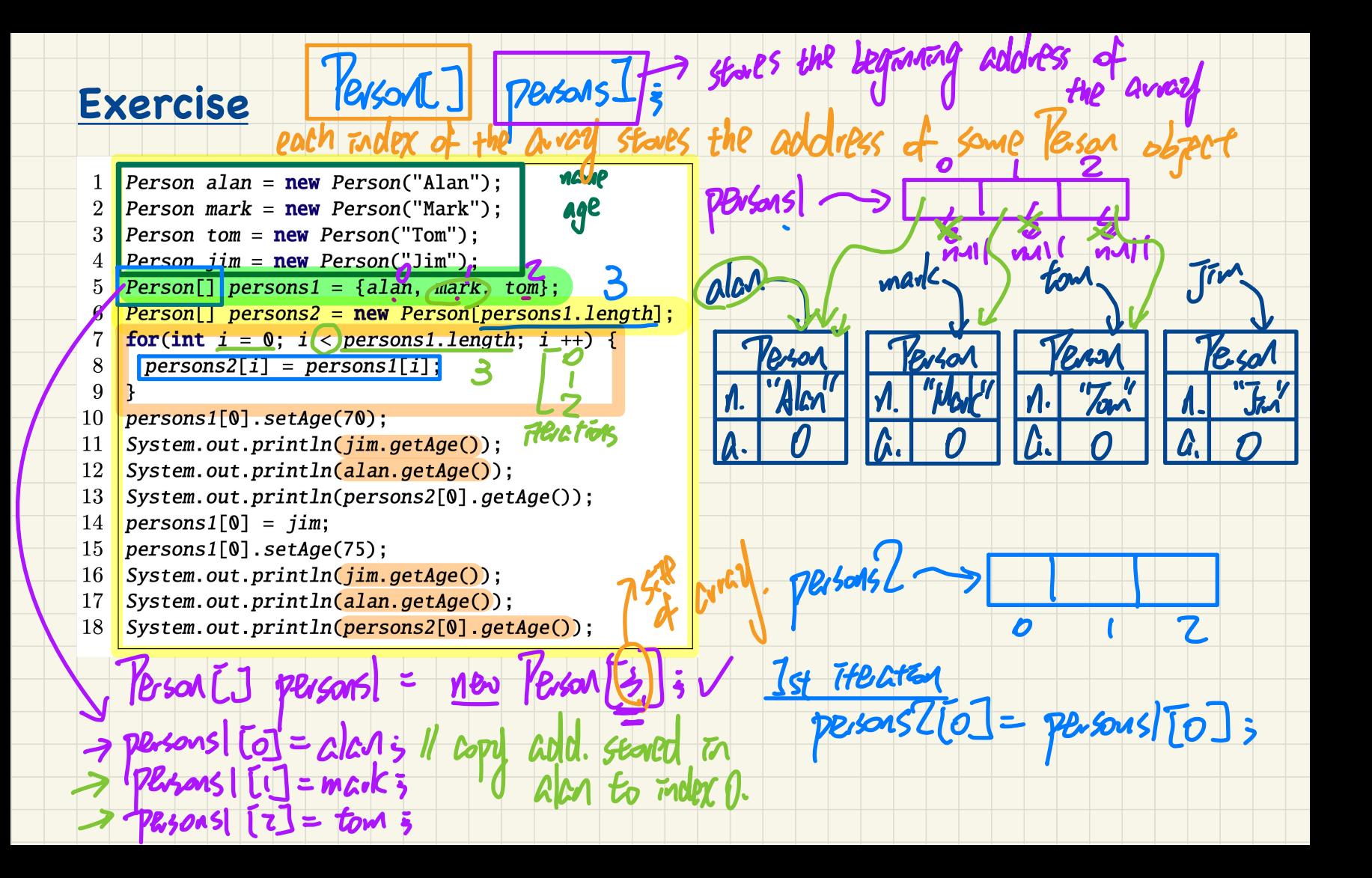

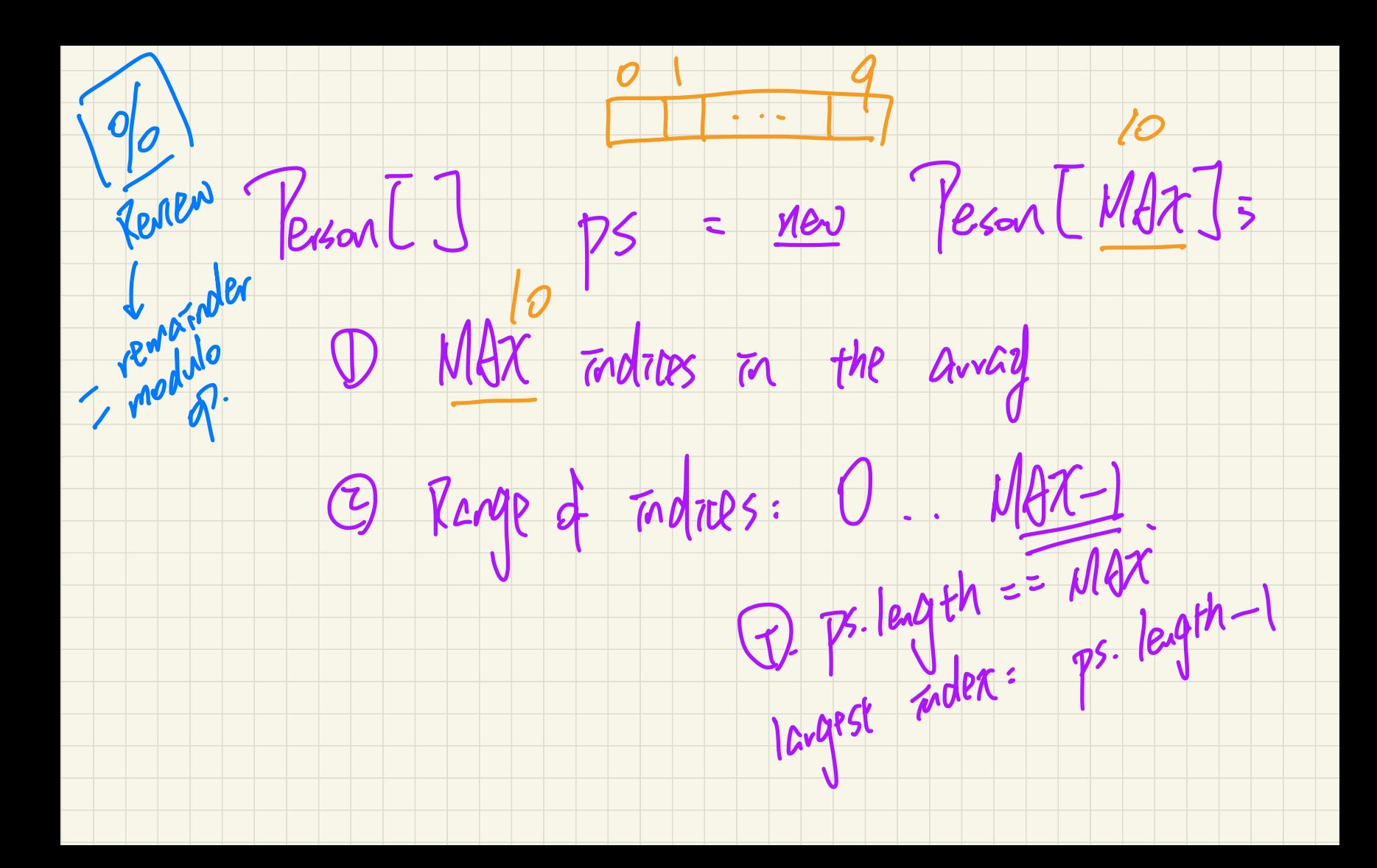